ı,

## [Java development user guide](http://help.eclipse.org/luna/nav/1) > [Reference](http://help.eclipse.org/luna/nav/1_4) > [Refactoring](http://help.eclipse.org/luna/topic/org.eclipse.jdt.doc.user/concepts/concept-refactoring.htm)

## **Refactor Actions**

Refactor menu commands:

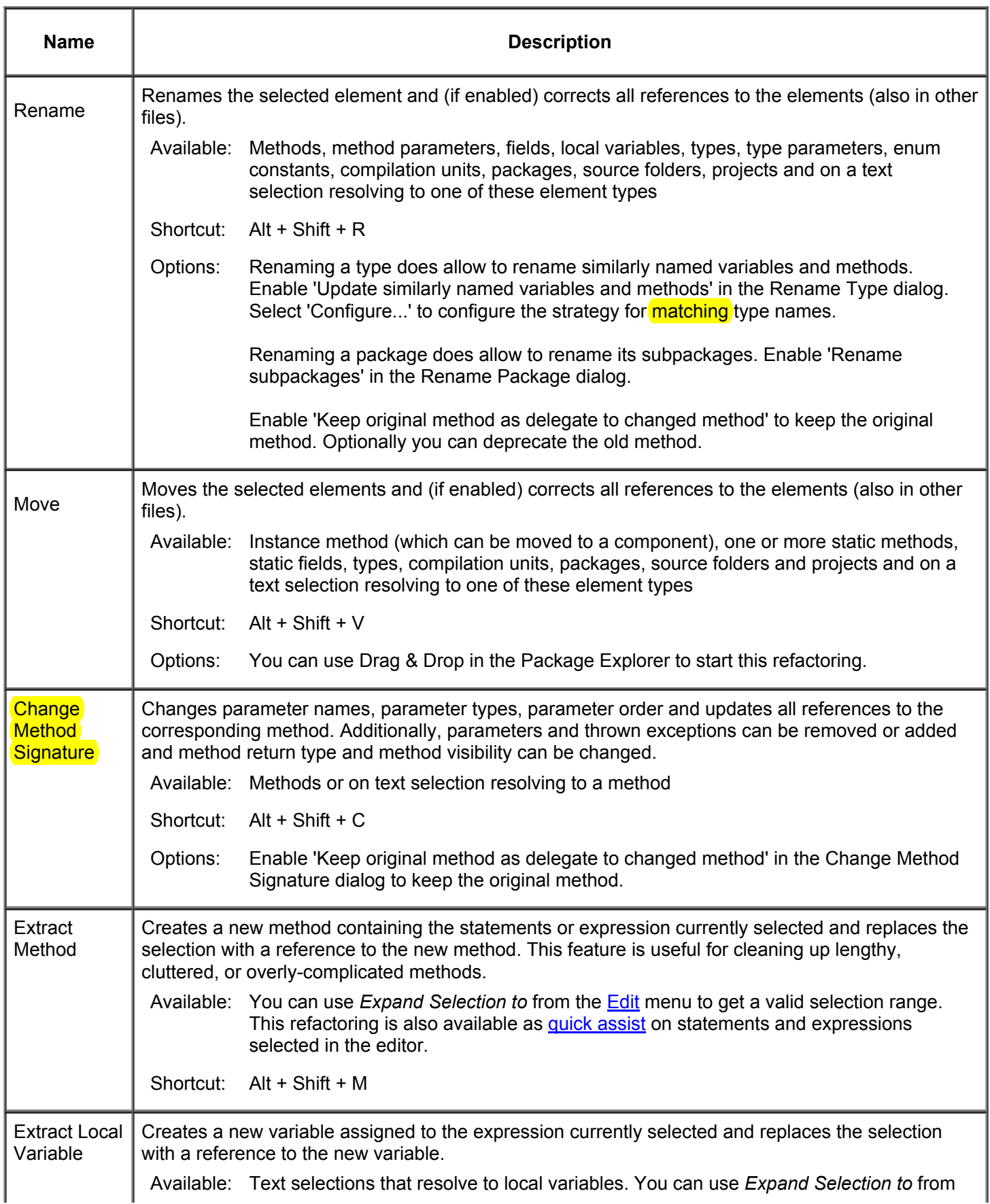

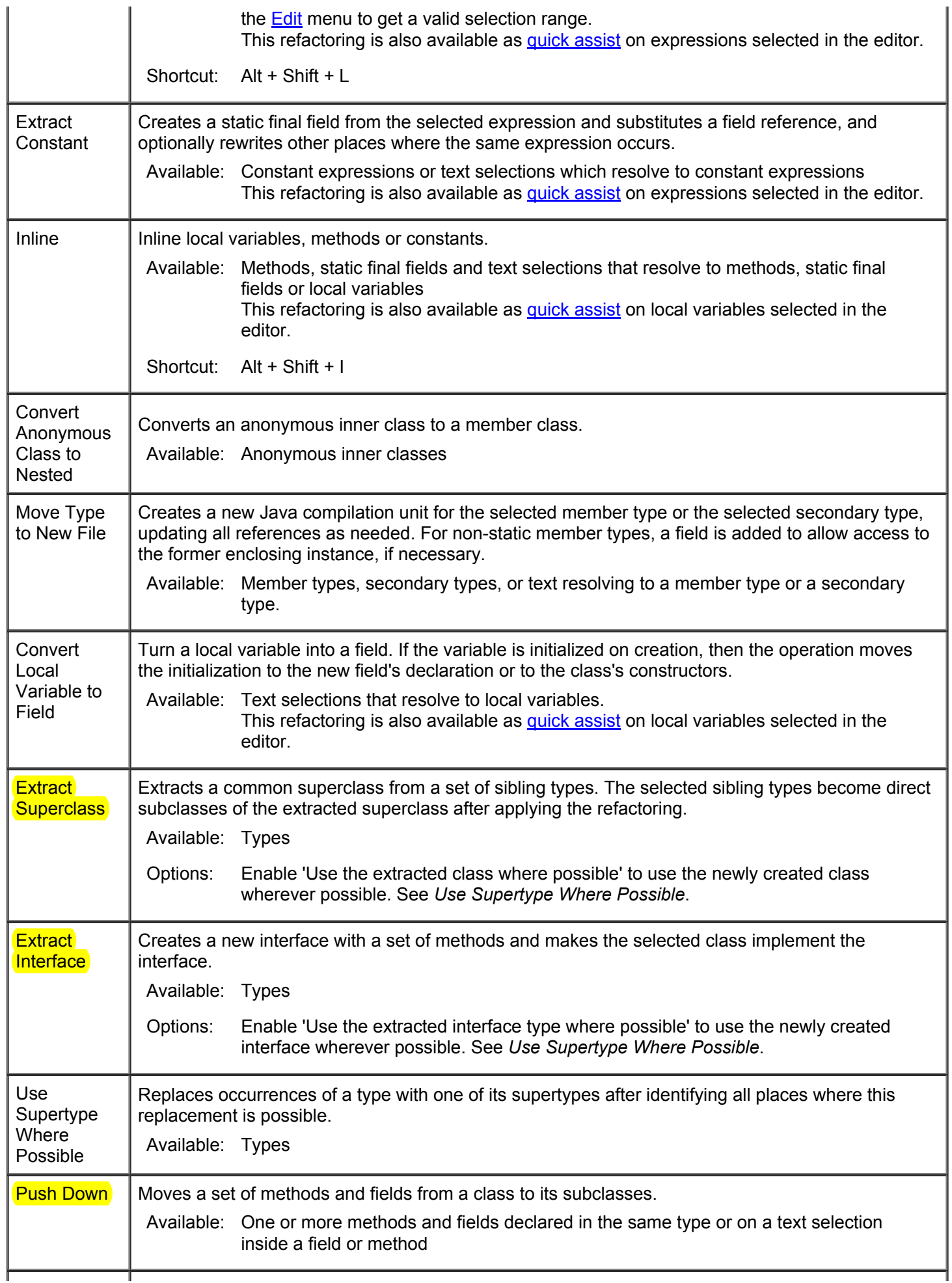

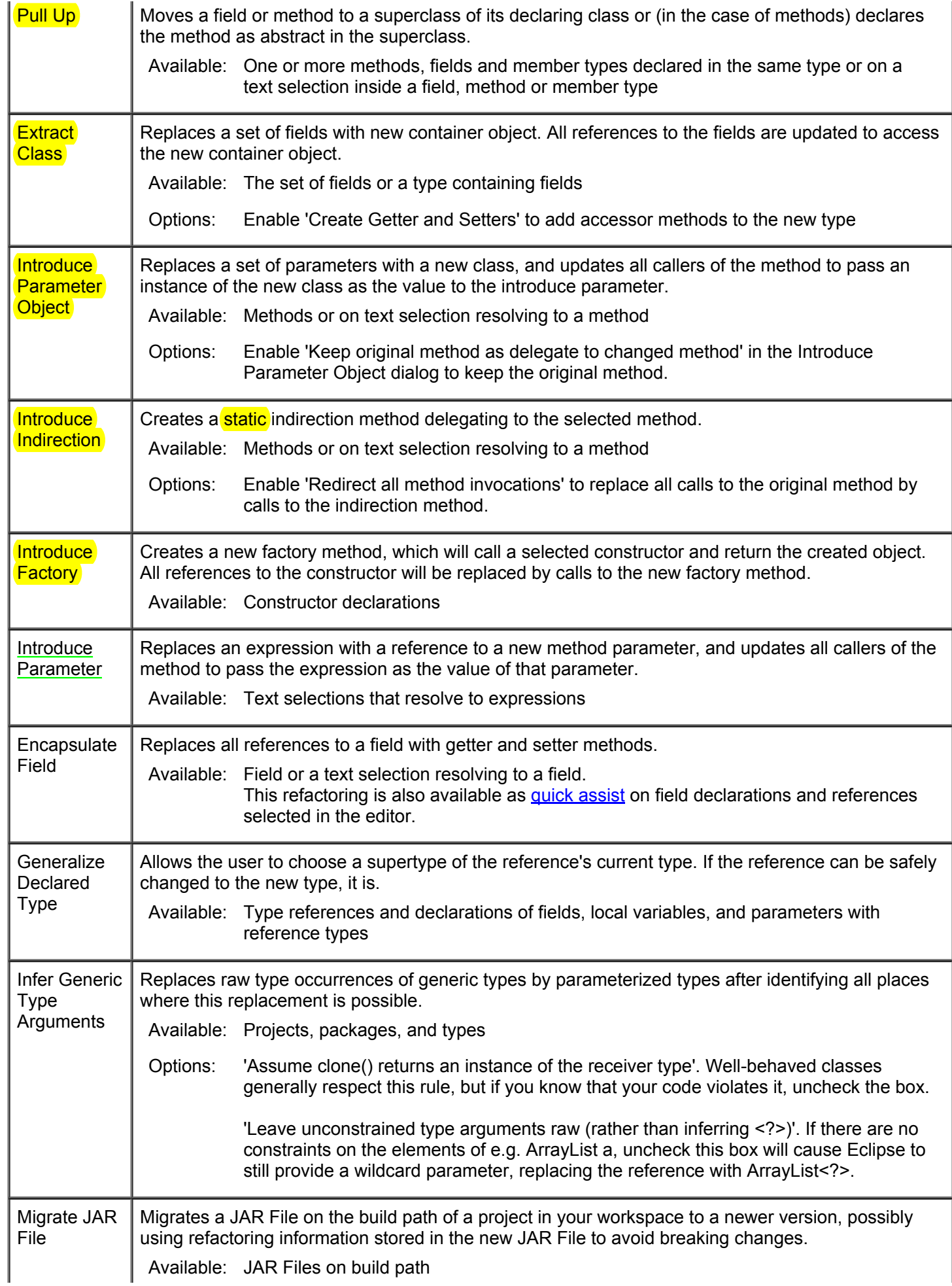

I

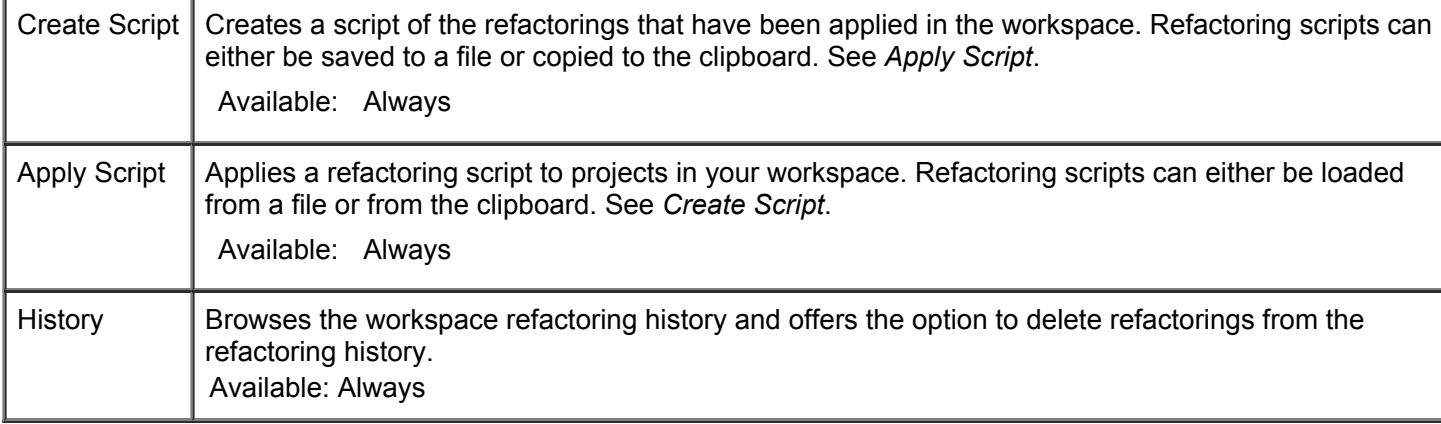

Refactoring commands are also available from the context menus in many views and the Java editor.

Related concepts

[Refactoring support](http://help.eclipse.org/luna/topic/org.eclipse.jdt.doc.user/concepts/concept-refactoring.htm)

■ Related reference

[Refactoring dialogs](http://help.eclipse.org/luna/topic/org.eclipse.jdt.doc.user/reference/ref-wizard-refactorings.htm) [Java preferences](http://help.eclipse.org/luna/topic/org.eclipse.jdt.doc.user/reference/preferences/ref-preferences-java.htm)